**Example 1** 

sme, grandeurs,

PICTET

## • **Mise en place de la moulinette**

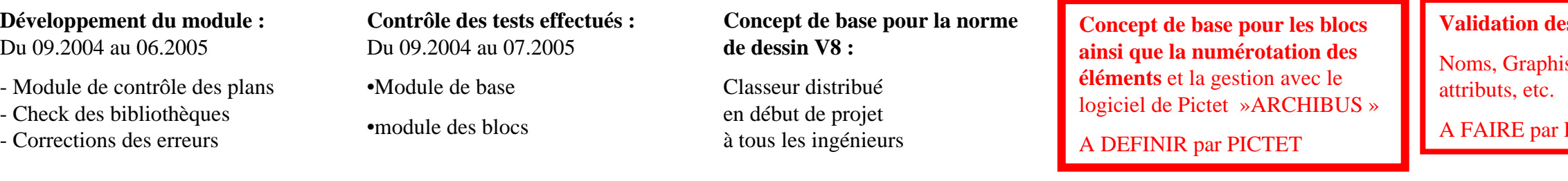

**Finalisation du module pour le contrôle des plans à l'extérieur du PAC**, chez les entreprises.

 $CGC = OK$  $AMA = ?$ ALWASI - LUWA = ? Schneider = Pas validable en l'état Rigot = Pas validable en l'état Amstein = OK mais à recontrôlerASS = OK mais à recontrôler

## • **Validation et Intégration des éléments autre que les blocs dans CPLAN**

Bibliothèques à rechecker entièrement pour la validation $\sim$ 10'000 blocs

**Couleurs:**

aques corps de

*colutions* 

Attribuées à chaques corps de métiers

# • **Contrôle des bibliothèques de blocs et intégration dans CPLAN**

**Rapatriement au PAC des blocs :** Aucune bibliothèque de blocs n'est définitivement validée à ce jour.

## **1er check des blocs :** 30.11.2004

Module non finaliséversion 1.018

Actuel, version 1.034

## **Validation des bibliothèques par PICTET:**

Tous les éléments gérables, appareils, etc. doivent être des blocs et contenir au minimum un attribut d'identification.

(tenir compte du logiciel de gestion de Pictet « Archibus » et de la gestion future)

**Corrections des blocs par les** 

**entreprises :**

En fonction :

- des **remarques de PICTET**

et

- des **rapports d'analyse** des blocs par CPLAN

#### **2ème check :**

Contrôle via CPLAN &Validation définitive PCO

Retour aux entreprises si nécessaire.

## **Intégration des blocs dans CPLAN**

Etablissement d'un classeur de blocs avec les résultats des tests réalisés par CPLAN

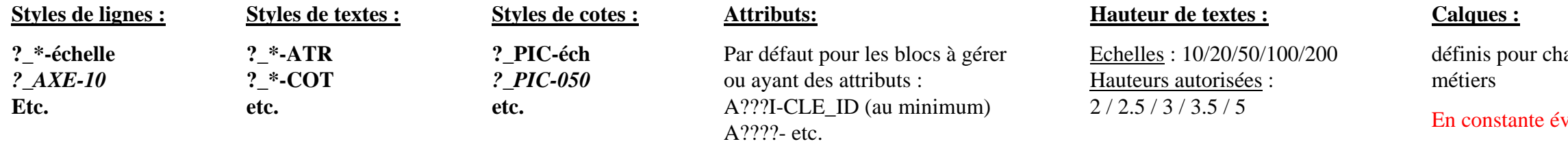

# • **Contrôle des plans**

**1er contrôles :**Prise de connaissances des erreurs et ajustement de CPLAN si nécessaire et évolution de la norme de dessin V8

#### **Etablissement liste :**

- Bloc X sur Calque Y
- Nouveaux blocs
- Nouveaux calques
- Calques de couleurs différentes
- etc. A valider par Pictet

## **2ème contrôles :**

Etablissement par CPLAN de la liste des erreurs dans les plans. Retour aux entreprises pour adaptations

## **Adaptation des plans par les entreprises et ingénieurs**

- Les blocs

- Les autres entités

## **A FAIRE AVANT LES PLANS DE REVISIONPrévoir des retenues**

## **Check des plans sur CPLAN :**

Contrôle de l'intégrité des entités. Pour validation définitive et libération des retenues (prévoir ~10'000.- par fichiers)

# • **Intégration des données dans logiciel Pictet « ARCHIBUS » et mise en gestion ( ??? Grande inconnue quand au fonctionnement, à ce jour par F.L. )**

**Extraction des informations :** depuis les étiquettes des attributs vers des tableurs

**Module de 1ère liaison :** automatique entre ARCHIBUS et AutoCAD

**A CREER**

## **Repeuplage :**

Mise en place des blocs depuis ARCHIBUS vers AutoCAD à la main.

**A FAIRE EVOLUER**

#### **Documentation :**

Des informations liées aux objets à faire ou récupérer les infos d'autres fichiers, etc.

## **Mise en exploitation :**

Pour les différentes techniques. A définir :

- Data télécom

- Place de travail

**- ???**

## **Mise à disposition pour le Help Desk:**

Création d'états pour la visualisation des données

#### **Rapatriement des plans :**

de tous les fichiers des mandataires sur le PAC afin de pouvoir les contrôler.